#### Modèle et génération automatique de code

Alexandre Chapoutot

ENSTA Paris

2022-2023

# <span id="page-1-0"></span>Part I

# [Lecture 4](#page-1-0)

# <span id="page-2-0"></span>Compilation of SCADE models

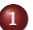

**1** [Compilation of SCADE models](#page-2-0)

# Compilation of SCADE models

**The compiler**

# Compilation of SCADE  $6 - 1$

**Goal:** translating parallel and modular language into sequential code.

Recall of the main steps of a compiler:

- Lexical analysis; Grammatical analysis
- Semantic analysis (e.g. typing, etc.)
- Optimization (e.g. constant folding, function in-lining, etc.)
- Code generation

A node is compiled into one function:

```
X = X0while (1)read (input)
  out, X = step(X, input)write( out )done
```
**Remark:** step function has to be embedded in a OS-dependent loop. The SCADE compiler can generate code targeted specific real-time OS as VxWorks

#### Modular compilation

It is a mandatory feature to be assured for

- the traceability of the compilation process
- the low code size generation

A small problem: it is not possible in the general case

```
node two copies (a, b: int) returns (x, y: int)
l e t
   x = a; y = b;
t e l ;
(x, y) = two_{\text{copies}}(a, x);
```
#### **Solutions:**

- in-line all nodes: code size increasing
- a loop between nodes must contain **pre** or **fby** operator

### Lustre/SCADE compiler

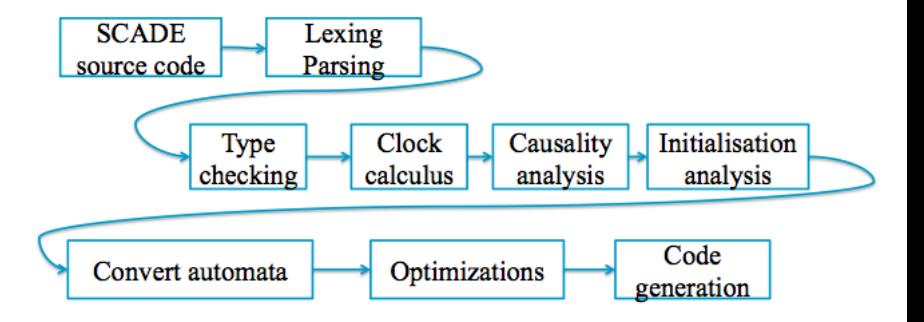

# Type checking

**Goal:**

- check that all operations are allowed between typed input.
- refuse programs that are not type safe.
- **avoid implicit cast**

```
node cpt (tick: bool) returns (c: int)
var tmp : bool:
l e t
  c = 0 \implies pre c + 3.14;
  tmp = (tick + 1) and c \geq tmp;
t e l ;
```
#### Example – Bad types

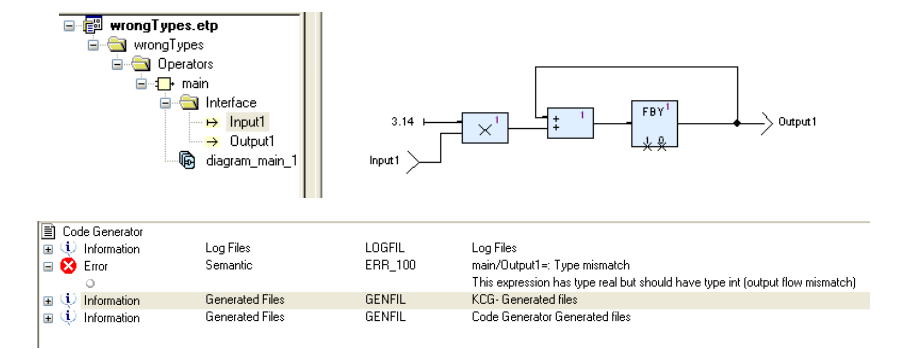

### Definition of new types

In SCADE we can define new types, mainly: arrays, enumerations, structures

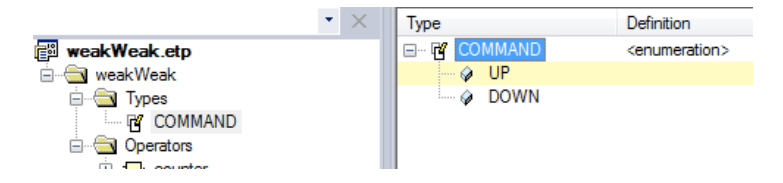

For example, the process to create enumeration type is

- Select project repository in Workspace
- Insert -> Package Item -> Types
- Enter the name of the new type; double click on it to get Type View
- Select Definition tab to choose the category enumeration
- Right-clik on the name of the type; choose Insert -> Definition element to add new item

### Clock calculus

#### **Goal:**

- check that all operations involve elements living on the same clock.
- refuse programs that are not synchronized.
- **guarantee the memory consumption is bounded**

x x0 x1 x2 x3 x4 y y0 y1 x + y ? ? ? ? ?

### Example – Clocks

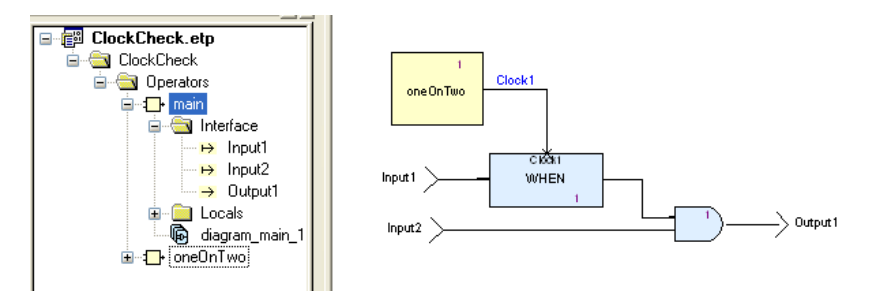

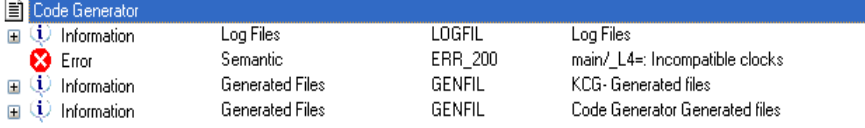

## Causality analysis

#### **Goal:**

- check the absence of causality loop
- **guarantee that the time of execution is bounded**

```
node cpt (tick: bool) returns (c: int)
l e t
  c = c + 1:
t e l ;
```
#### Example – Causality error

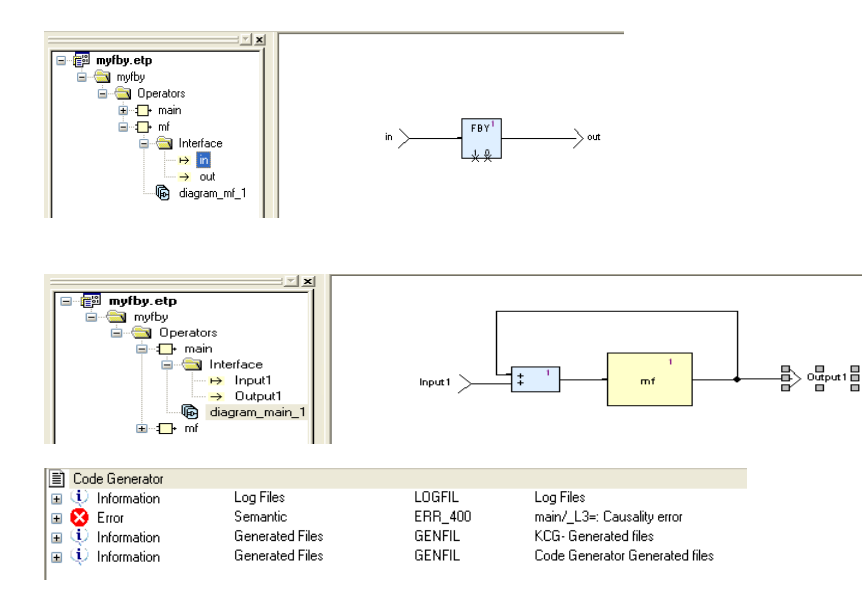

### Initialization analysis

#### **Goal:**

- Check that all memories are initialized
- **guarantee the determinism of the executions**

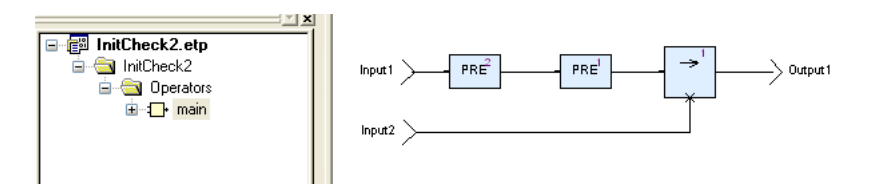

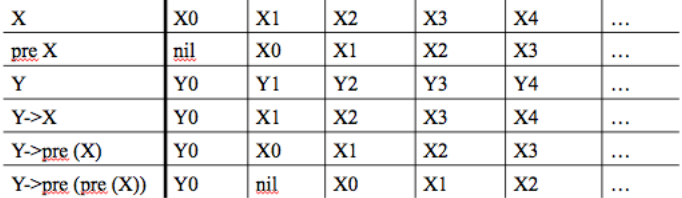

### Example – bad initialization

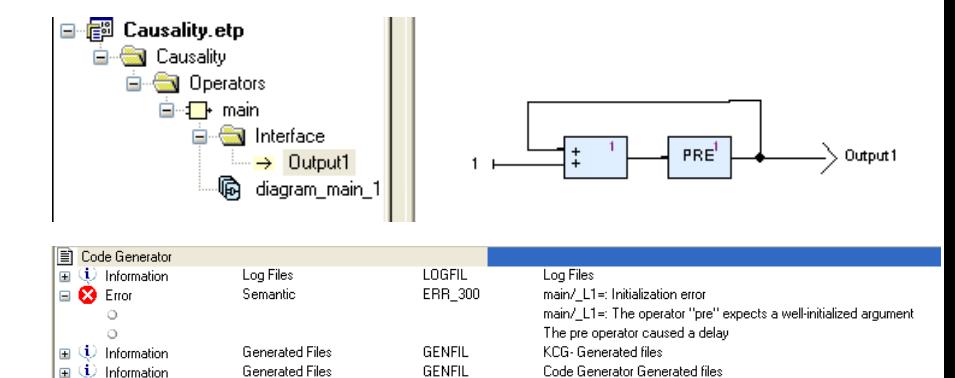

### Intermediate language and C code generation

The code generation is based on an object oriented language:

- very simple class with two methods: step and reset.
- no dynamical allocation, no inheritance.

Translation of each class in a C struct and two functions

#### The latest processing

Before generating C code, we have to schedule equations.

Files generated:

```
<root_name>.h, <root_name>.c,
<operator_name>.h, <operator_name>.c,
kcg_types.h, kcg_types.c,
kcg_consts.h, kcg_consts.c, kcg_sensors.h
```
#### Example – Simple counter Example:

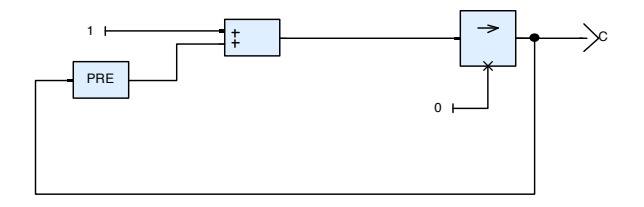

```
/* Compteur.h */r
k c g i n t y ;
 typedef struct {
illustrates the vertextrates the vertextrates of the vertextrates of the vertextrates of the vertextrates of the vertextrates of the vertextrates of the vertextrates of the vertextrates of the vertextrates of the vertextr
      kcg_bool init;
} outC_Compteur;
```

```
\#in clude " k c g _ c on st s . h"
\#include "kcg_sensors.h"
\#in clude "Compteur.h"
void Compteur_reset (outC_Compteur *outC)
{
  outC \rightarrow init = kcg_true;
}
```
#### Example – Simple counter

```
void Compteur ( out C_Compteur * out C)
{
   if (outC \rightarrow init) {
     outC \rightarrow c = 0;
   }
   else {
     out\ddot{C}\rightarrow c = 1 + outC\rightarrow c;
   }
  outC \rightarrow init = kcg_f also;}
```
### Code optimization – Scade 6.4 only

**Remark** to guarantee traceability model/source code a very limited number of optimization are allowed.

Four levels of optimizations (data-flow part)

Level 0 no optimization

Level 1 expressions simplification, equivalent flows simplification, unused variables elimination and expression in-lining

Level 2 and 3 iterator optimizations

For Level 1 to 3, optimizations on control flow e.g.,

- Reordering control blocks, then merging the content of control structures having the same condition to reduce the number of tests and allow potential additional optimization
- Removing negative conditions in if statements

#### Example – Switch block

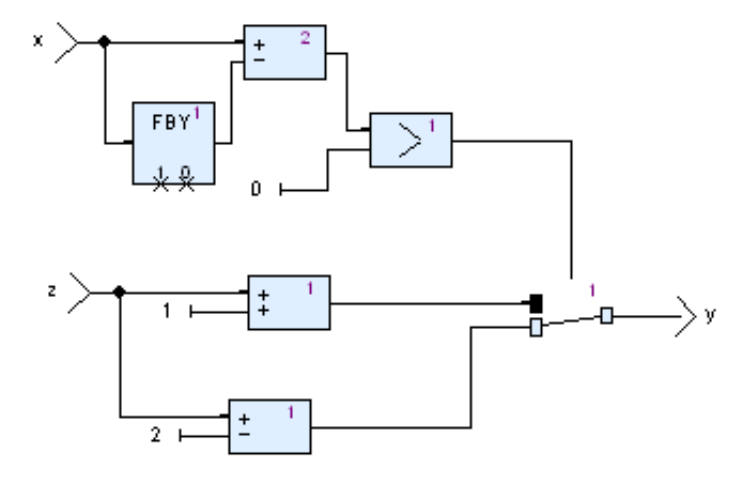

### Example – Switch block

#### **Optimization level 0**

```
if (outC—>init) {
  -L10 = 0:
}
else {
    L10 = outC \rightarrow L1;}
outC->_L1 = inC->×;
 L11 = outC—>_L1 — _L10;
\lfloor 19 \rfloor = 2:
 L5 = inC \rightarrow z;L8 = L5 - L9;-L7 = 1:
-L4 = 0;
 L3 = L11 > L4;
-L6 = LL5 + LL7:
if (_L3) {
  -L2 = LL6 ;
}
else {
  -L2 = L8:
}
outC \rightarrow y = \bot 2;
outC—>init = kcg_false;
```
### Example – Switch block

#### **Optimization level 1**

```
void cond (in C_cond *inC, out C_cond *outC)
{
   kcg_in<sub>t</sub> tmp;
   if (outC\rightarrowinit) {
     tmp = 0;}
   else {
      tmp = outC \rightarrow rem_x;
   }
   if (inC\rightarrowx - tmp > 0) {
      outC\rightarrowy = inC\rightarrowz + 1;
   }
   else {
      outC\rightarrow y = inC\rightarrow z – 2;
   }
   outC \rightarrow rem_x = inC \rightarrow x;
   outC \rightarrow init = kcg_f also;}
```
#### Example – If block

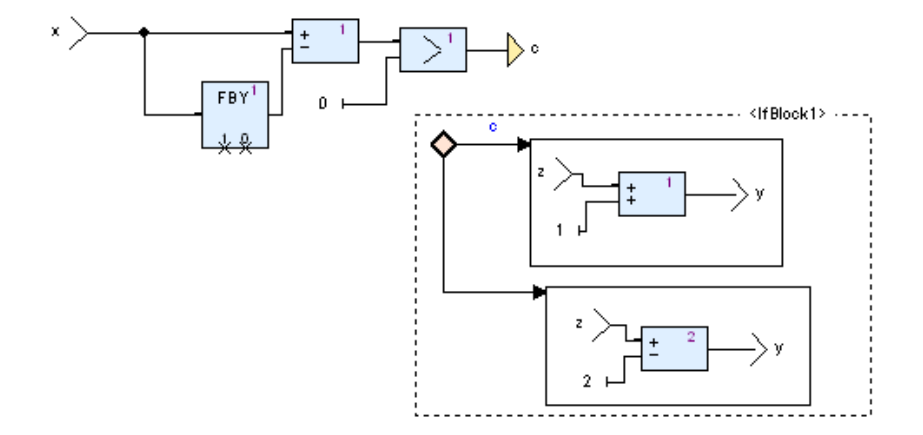

### Example – If block

#### **Optimization level 0**

```
if (outC—>init) {
  -L4 = 0:
}
else {
    L4 = outC \rightarrow L5;}
outC-><sub>-</sub>L5 = inC->x;
 L1 = outC \rightarrow L5 - L4;-L3 = 0;
 L2 = L1 > L3;
c = -L2:
If Block1-clock = c:
if (IfBlock1_clock) {
    L1_IfBlock1 = \mathsf{inC} \rightarrow z;-L2 If Block 1 = 1:
  LL3<sub>-</sub>IBlock1 = LL1-IBlock1 + LL2-IBlock1;
  v1 = L3-IfBlock1;
   outC
−>y = y1 ;
}
else {
    \texttt{L14\_IfBlock1 = inC} \verb!->z;-L23<sub>-</sub>IfBlock1 = 2;
    | L32_IfBlock1 = _L14_IfBlock1 - _L23_IfBlock1
  v = \text{\_}L32\text{\_}IfBlock1:
   outC—>y = y;
}
outC—>init = kcg_false;
```
#### Example – If block

#### **Optimization level 1**

```
void cond2(inC_cond2 *inC, outC_cond2 *outC)
{
   kcg_int tmp;
  /* cond2 :: c */ k c g _ bool c;
   if (outC\rightarrowinit) {
    tmp = 0;}
   else {
     tmp = outC \rightarrow rem_x;}
  c = inC \rightarrow x - tmp > 0;
   if (c) {
     outC \rightarrow y = inC \rightarrow z + 1;}
   else {
     outC\rightarrowy = inC\rightarrowz − 2:
   }
  outC \rightarrow rem_x = inC \rightarrow x;
  outC \rightarrow init = kcg_f also;}
```
#### Example – Activate block

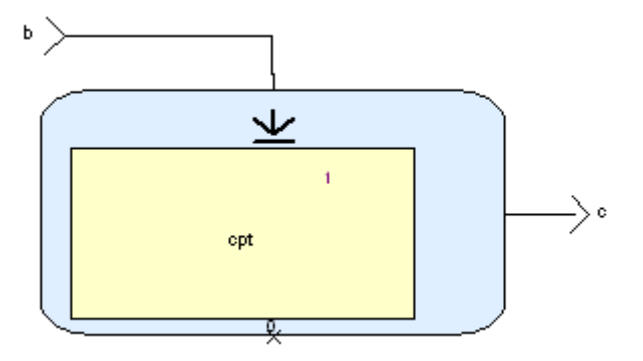

#### Example – Activate block

```
void activ_reset ( out C _ activ * out C)
{
  outC \rightarrow init = kcg-true;
  /* 1 */ Compteur_reset(&outC->Context_1);
}
/* activ */void activ ( in C _ activ * in C, out C _ activ * out C)
\{if (inC\rightarrow b) {
     /* 1 */ Compteur(&outC->Context_1);
     outC \rightarrow c = outC \rightarrow Content1.c;}
  else if (outC\rightarrowinit) {
     outC \rightarrow c = 0:
   }
  outC \rightarrow init = kcg_f also;}
```
#### State Machine – Strong transitions – 1

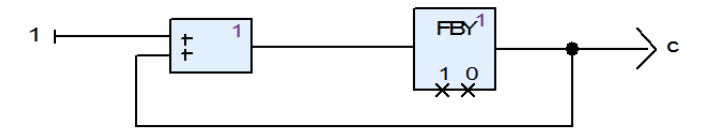

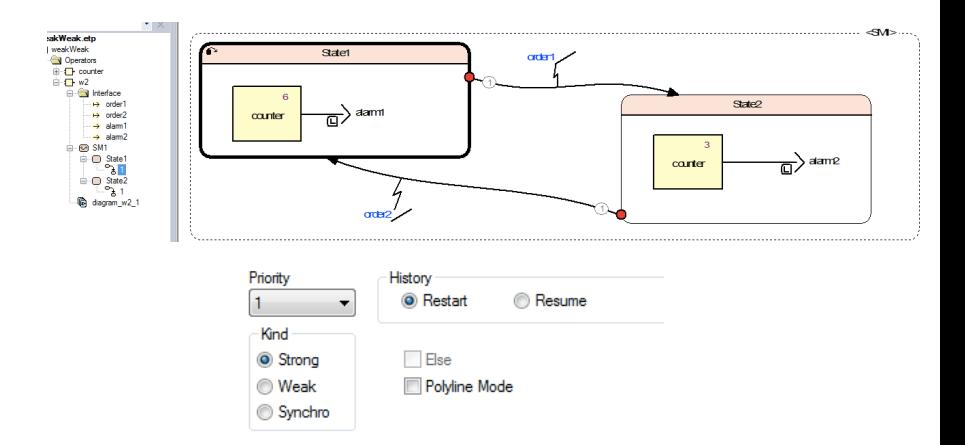

### State Machine – Strong transitions – 2

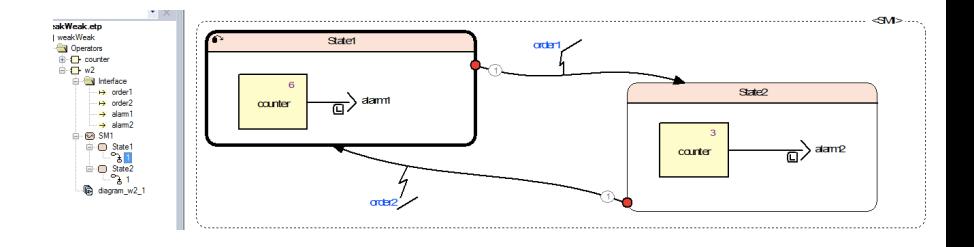

**Semantics:** the transition is evaluated at the begin of each cycle. If true then evaluate body of the new activiated state ortherwise evaluate the body of the current activated state.

**Note** by default entering a new state reset all the memory used in this state (Restart behavior) To keep the value of the memory between each activation use Resume behavior

#### State machine – Strong transition .h

```
#include "kcg_types.h"
#include "counter.h"
/* ======================== input structure               ==================== */
typedef struct {
 kcg bool \overline{'} order1\overline{'} */ order1:
 kcq bool /* order2/ */ order2;
\frac{1}{2} in C w2:
                       no output structure ====================== */
        ---------------
  typedef struct {
  /* ----------------------------- outputs
                                              kog int32 /* alarm1/ */ alarm1:
 kcg int32 /* alarm2/ */ alarm2;
 /* ------------------------ no local probes -------------------------
 /* ------------------------ local memories --------------------------
 SSM_ST_SM1 /* SM1: */ SM1_state_nxt;
 /* ---------------------- sub nodes' contexts ----------------------- */
 outC_counter /* SM1:State2: L3=(counter#3)/ */ Context_counter_3;
 outC_counter /* SM1:State1:_L8=(counter#6)/ */ Context_counter_6;
 /* ----------------- no clocks of observable data ------------------- */
\} outC w2:
/* =========== node initialization and cycle functions =========== */
7* w27 *extern void w2(inC_w2 *inC, outC_w2 *outC);
```
#### State machine – Strong transition  $c - 1$

```
#include "kcg_consts.h"
#include "kog_sensors.h"
\#include "w2.h"
7* \frac{1}{2} */
void w2(inC_w2 *inC, outC_w2 *outC)
₹
  7* SM1: */
  SSM_ST_SM1 SM1_state_act;
  7* SM1: */kog_bool SM1_reset_act;
  /* SM1: */
  switch (outC->SM1_state_nxt) {
    case SSM_st_State2_SM1 :
      if (inC->order2) {
        SM1_state_act = SSM_st_State1_SM1;
       У
      else {
        SM1 state act = SSM st State2 SM1;
      SM1\_reset\_act = inC->order2;break;
    case SSM_st_State1_SM1 :
      if (inC->order1) {
        SM1_state_act = SSM_st_State2_SM1;
      ł
      else {
        SM1_state_act = SSM_st_State1_SM1;
      SM1\_reset\_act = inC \rightarrow order1;
      break:
    default :
      \times this default branch is unreachable */
      break:
  <sup>}</sup>
```
#### State machine – Strong transition  $c - 2$

<sup>1</sup>

```
7* SM1: */switch (SM1 state act) {
  case SSM_st_State2_SM1 :
    if (SMI_reset_act) {
      /* SM1:State2: L3=(counter#3)/ */ counter reset(&outC->Context counter 3);
    Y
    /* SM1:State2: L3=(counter#3)/ */ counter(&outC->Context counter 3):
    outC->alarm2 = outC->Context counter 3.c;
    outC->SM1_state_nxt = SSM_st_State2_SM1;
    break;
  case SSM st State1 SM1 :
    if (SMI reset act) {
      \times* SMI:State1: 18=(counter#6)/ */ counter reset(&outC->Context counter 6);
    }
    7* SM1:State1: L8=(counter#6)/ */ counter(&outC->Context counter 6);
    outC->alarm1 = outC->Context_counter_6.c;
    outC->SM1_state_nxt = SSM_st_State1_SM1;
    break;
  default :
    \times this default branch is unreachable */
    break:
- }
```
### State Machine – Weak transitions

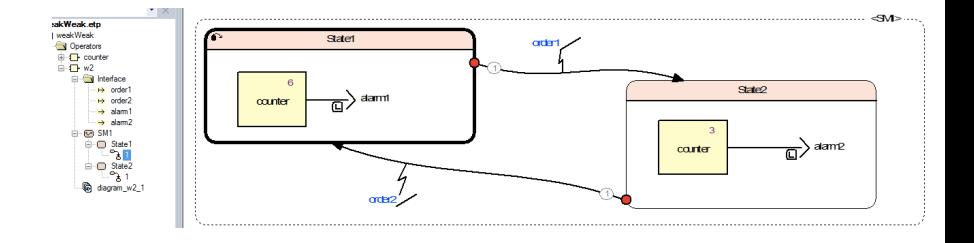

**Semantics:** the transition is evaluated at the end of each cycle after evaluating the body of current active state. If true then activiate the target state at the next cycle ortherwise do nothing.

#### State machine – Weak transition .c – 1

```
#include "keg consts.h"
#include "kcq_sensors.h"
\#include "\sqrt{a^2 - b^2}"
7* \frac{\pi}{27} */
void w2(inC_w2 *inC, outC_w2 *outC)
  7* SM1: */
  SSM_ST_SM1 SM1_state_sel;
  SM1 state sel = outC->SM1 state nxt;
  7* SM1: *7
  switch (SM1 state sel) {
    case SSM st State2 SM1 :
      \frac{\text{I}}{\text{I}} SM1: State2: L3=(counter#3)/ */ counter(&outC->Context_counter_3);
      outC->alarm2 = outC->Context_counter_3.c;
      if (inC->order2) {
        outC->SM1_state_nxt = SSM_st_State1_SM1;
      else foutC->SM1 state nxt = SSM st State2 SM1;
      hreak:
    case SSM st State1 SM1
      /* SM1:State1:_L0=(counter#6)/ */ counter(&outC->Context_counter_6);
      outC->alarm1 = outC->Context counter 6.c;
      if (inC->order1) {
        outC->SM1_state_nxt = SSM_st_State2_SM1;
      else {
        outC->SM1_state_nxt = SSM_st_State1_SM1;
      break;
    default
      \times this default branch is unreachable */
      break;
  ł
```